# **iModel**

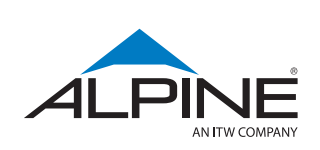

Design truss layouts & profiles. Design with purpose.

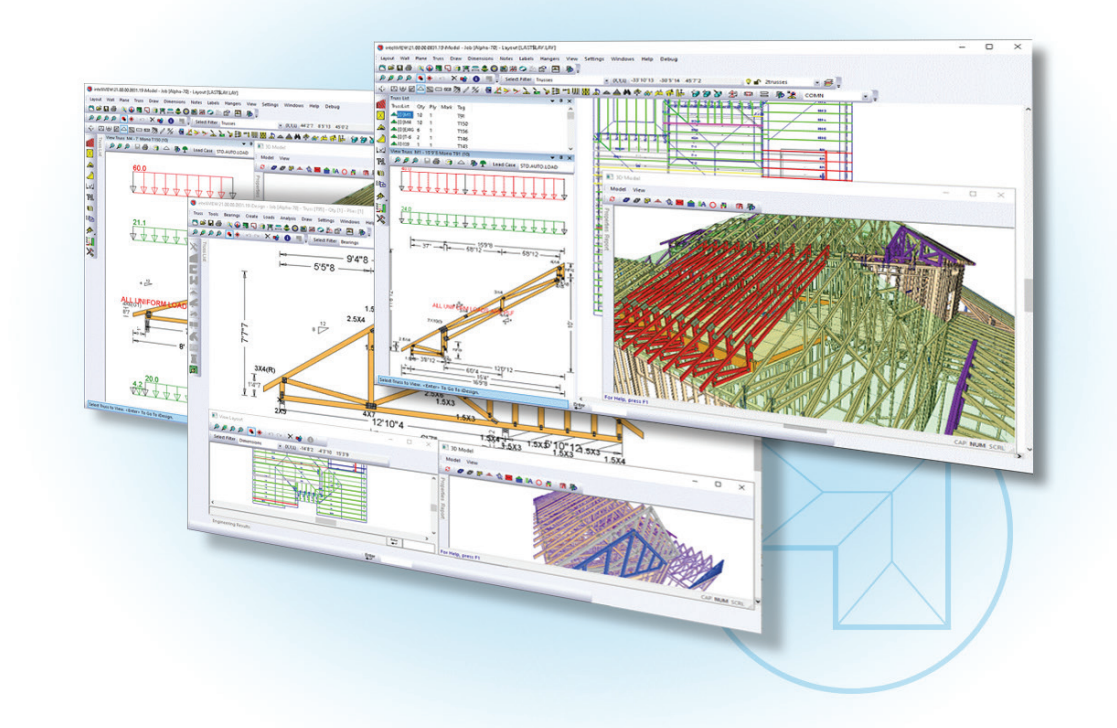

Truss framing made simple, accurate, and flexible with iModel's industry-leading truss condition methodology, facilitating faster input and selective edits.

As part of the integrated IntelliVIEW® Suite, iModel offers designers powerful 3D modeling and layout tools to define the building envelope, along with roof and floor framing. Wall and plan input time is reduced drastically by leveraging STITCHER®, the innovative plan-tracing technology, with iModel's intuitive workflow.

Integrated with iDesign, iModel provides unprecedented freedom for designers to match the best approach to the job at hand – for maximum design efficiency.

Truss and panel designers can easily share design information between iModel and iPanel, while iCommand® automatically manages the data.

## What's New in Version 20.02

#### **Web-based 3D Viewer**

Publish 3D Models from iModel to the Alpine® Portal and send it directly to a customer for review.

#### **Bearing Legends**

Add a bearing legend note which automatically populates with wall/beam heights.

#### **Improved Hatching Patterns**

Added new hatch patterns to make layouts easier to read.

# Frame truss layouts as quickly and accurately as possible.

### iModel's Component Framing Input is Designed for Speed and Efficiency

A complete set of tools for all construction segments allows the designer to increase their efficiency in both time and materials.

Define the building envelope quickly and accurately with the STITCHER® tool, reducing wall and opening input time by up to 75%.

Robust set of framing tools allows the designer the ability to create virtually any truss for an integrated iDesign analysis.

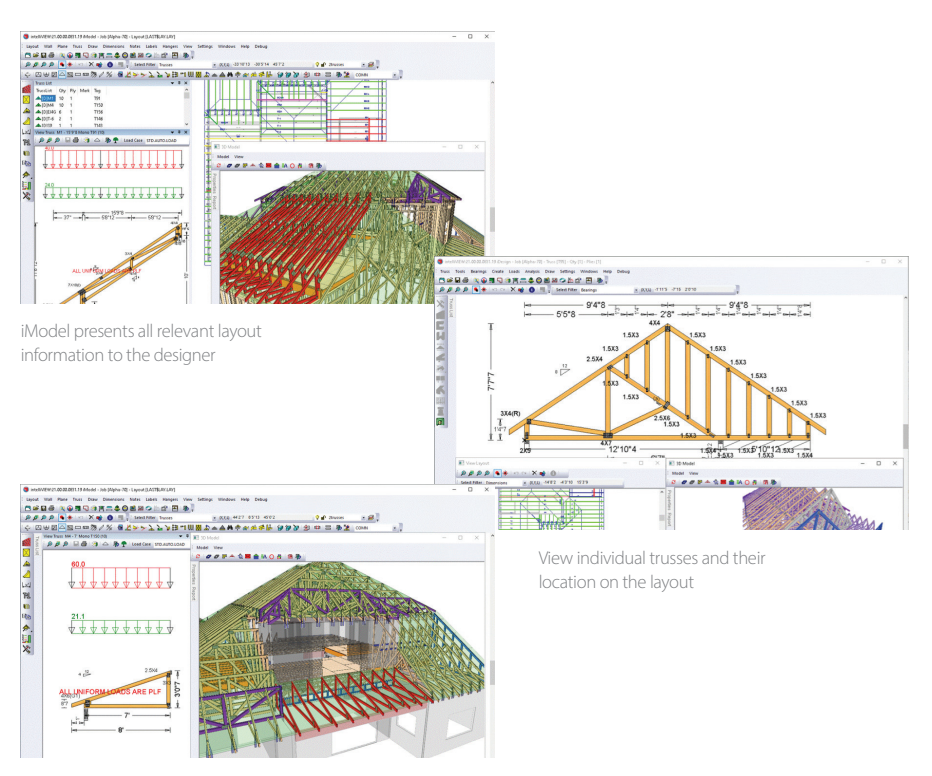

View all aspects of the model in 3D to ensure accuracy

Please contact your Alpine® Sales Representative for a demo or more information.

## FEATURES

All forms of the building envelope input are supported: Manual CAD tools, 3D files, and 2D to 3D file conversions with the optional STITCHER tool (PDF, DWF, DWG, DXF) and import 3D Revit files, when available.

Input walls and solve roof planes to match plans in iModel.

iModel's Component Catalog streamlines your process for all project types by saving engineering and optimizing trusses in a library.

Work across all elevation levels with background engineering checks running automatically.

Model and design one-off custom homes or use with iCommand® Project, a new feature that supports further efficiency.

Frame and design Engineered Wood Products (EWP) along with truss and wall components.

Set-up customized output batch selections for the different stages of production from bidding to manufacturing with the output processor.

Remote design for multi-plant locations.

Customized plan finishing is enabled through nanoCAD.

Frame jobs by condition, allowing for flexible and efficient truss input.

Edit trusses quickly and accurately, individually or in bulk.

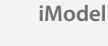

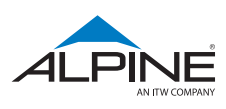